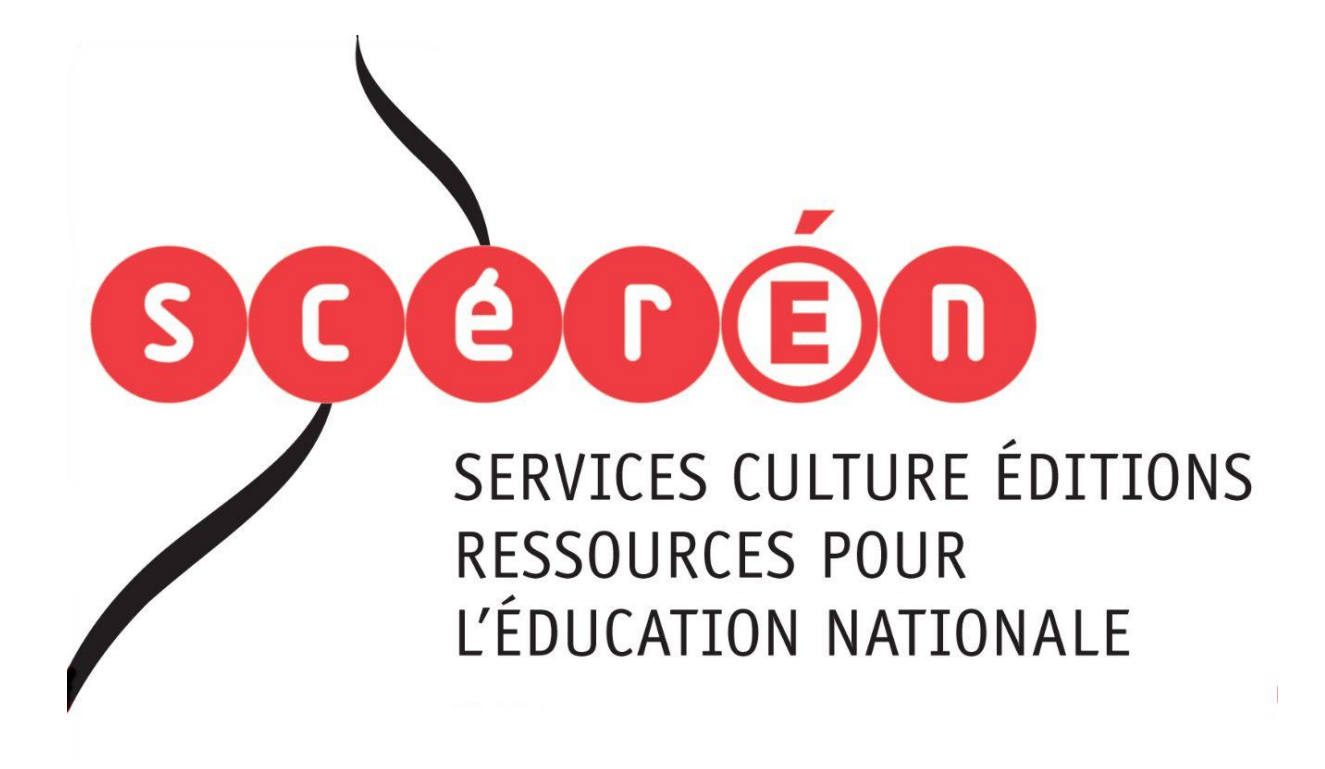

**Ce document a été numérisé par le CRDP de Montpellier pour la Base Nationale des Sujets d'Examens de l'enseignement professionnel**

Ce fichier numérique ne peut être reproduit, représenté, adapté ou traduit sans autorisation.

# Baccalauréat professionnel**Base Of Conventions relatives aux travaux topogreement conventions relatives aux travaux topogreement profession and travaux topogreement profession and the convention of the convention of the convention of the convention Réseau SCREEN**

# TECHNICIEN GEOMETRE-TOPOGRAPHE

# Formulaire d'aide à la résolutiondes problèmes de calcul topométrique

session 2012

## **Conventions relatives aux travaux topographiques**

**Unités en vigueur :** 

- distance en mètre
- angle en gon

### **Systèmes de coordonnées planimétriques**

- Coordonnées locales : **x, y , altitude**
- Coordonnées nationales, RGF 93 : **E, N, Altitude**

**Systèmes de coordonnées altimétriques** 

- **NGF-IGN 69** (NGF-IGN 78 pour la Corse)

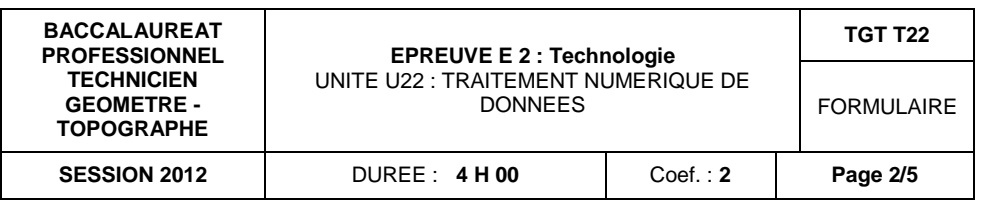

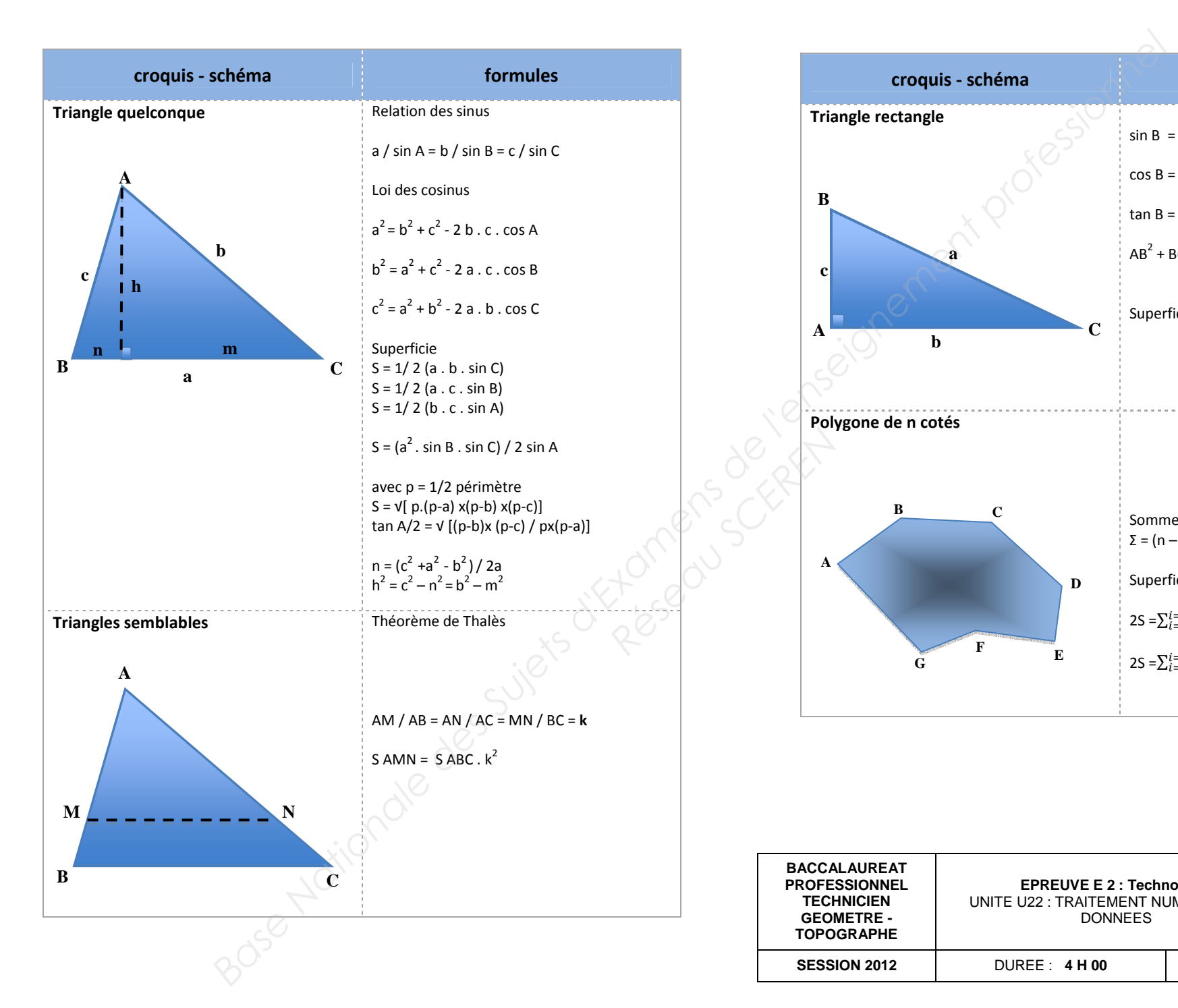

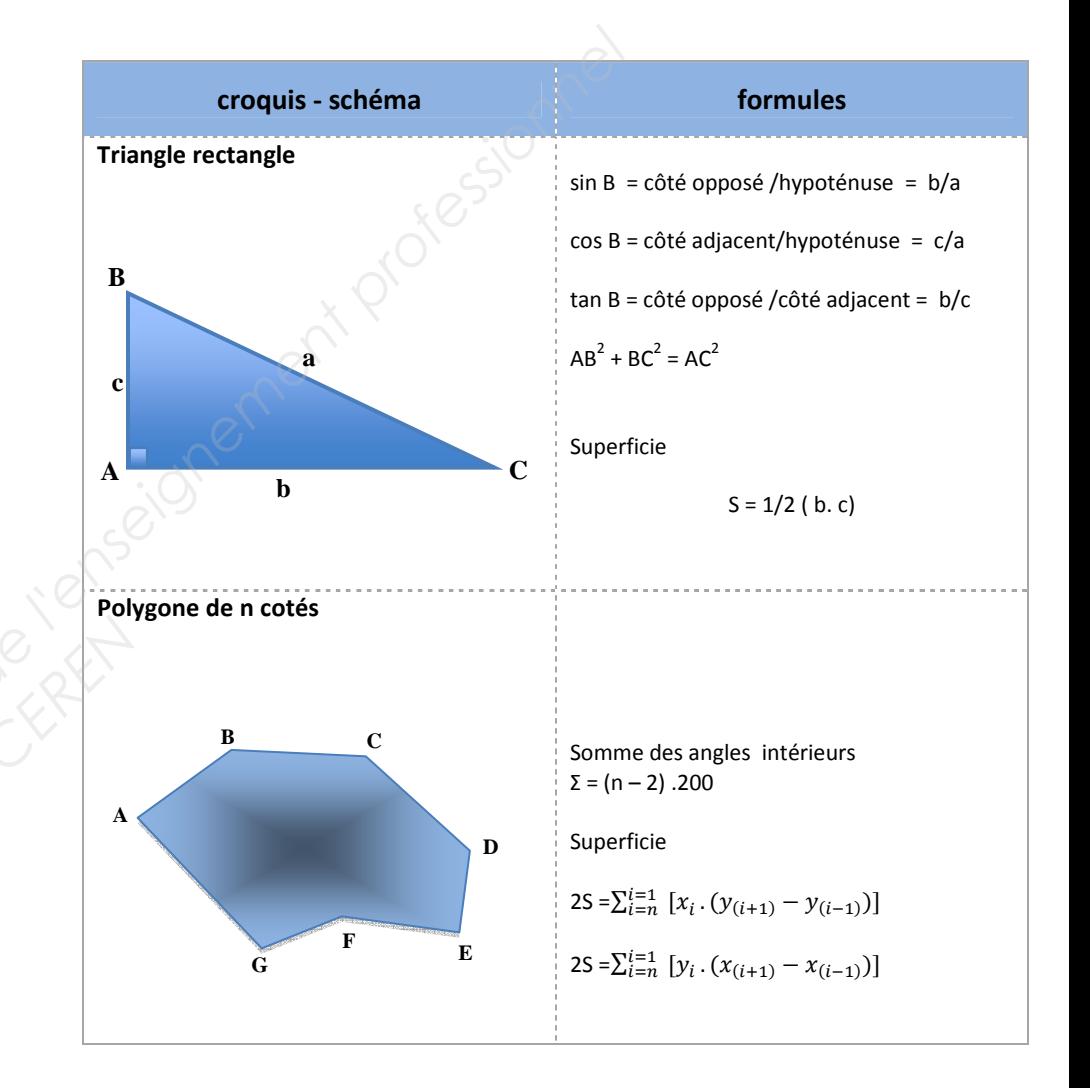

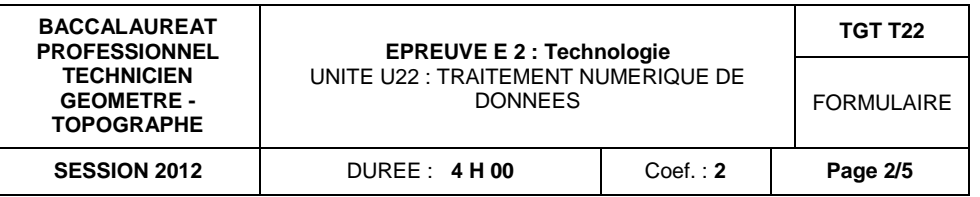

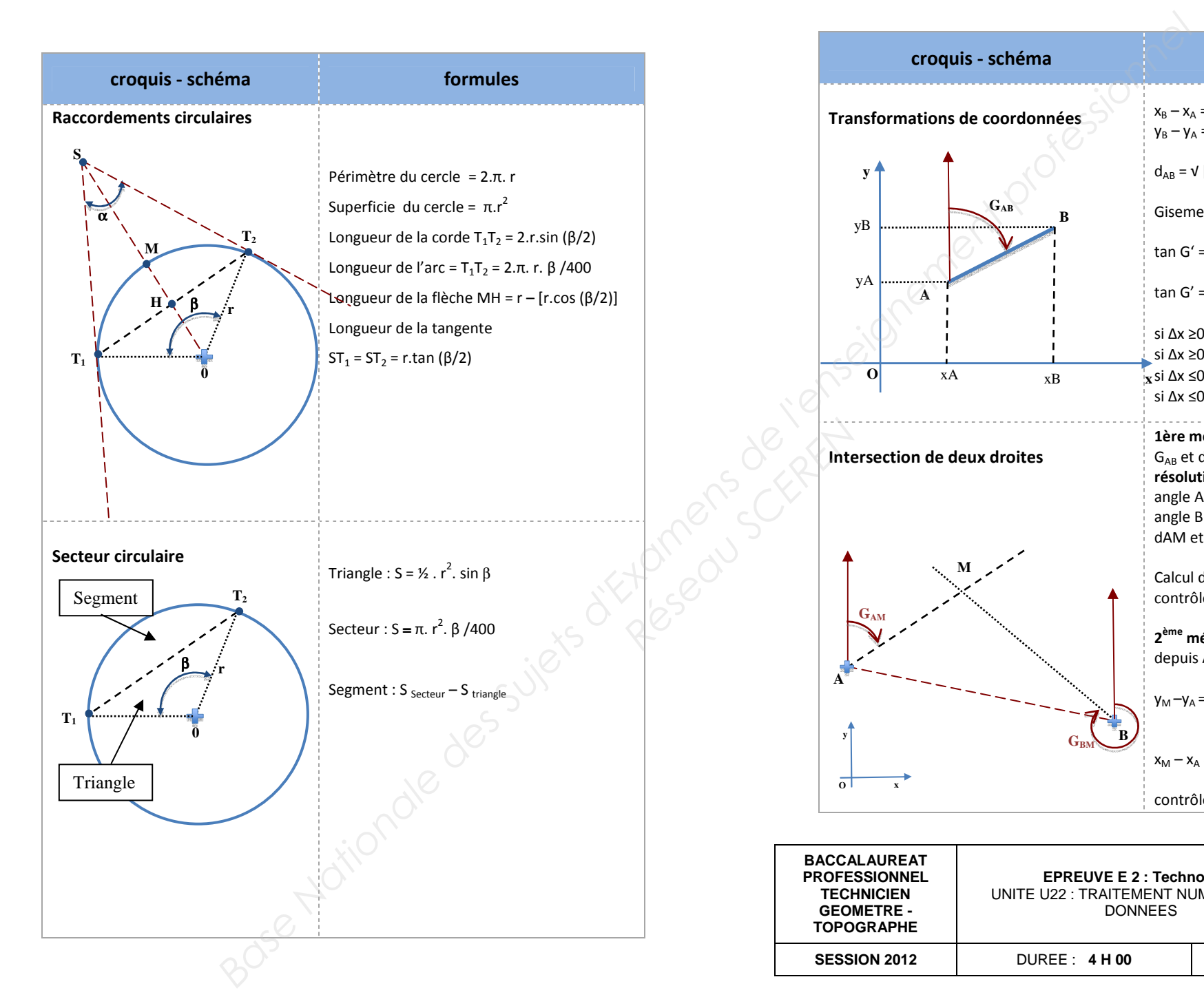

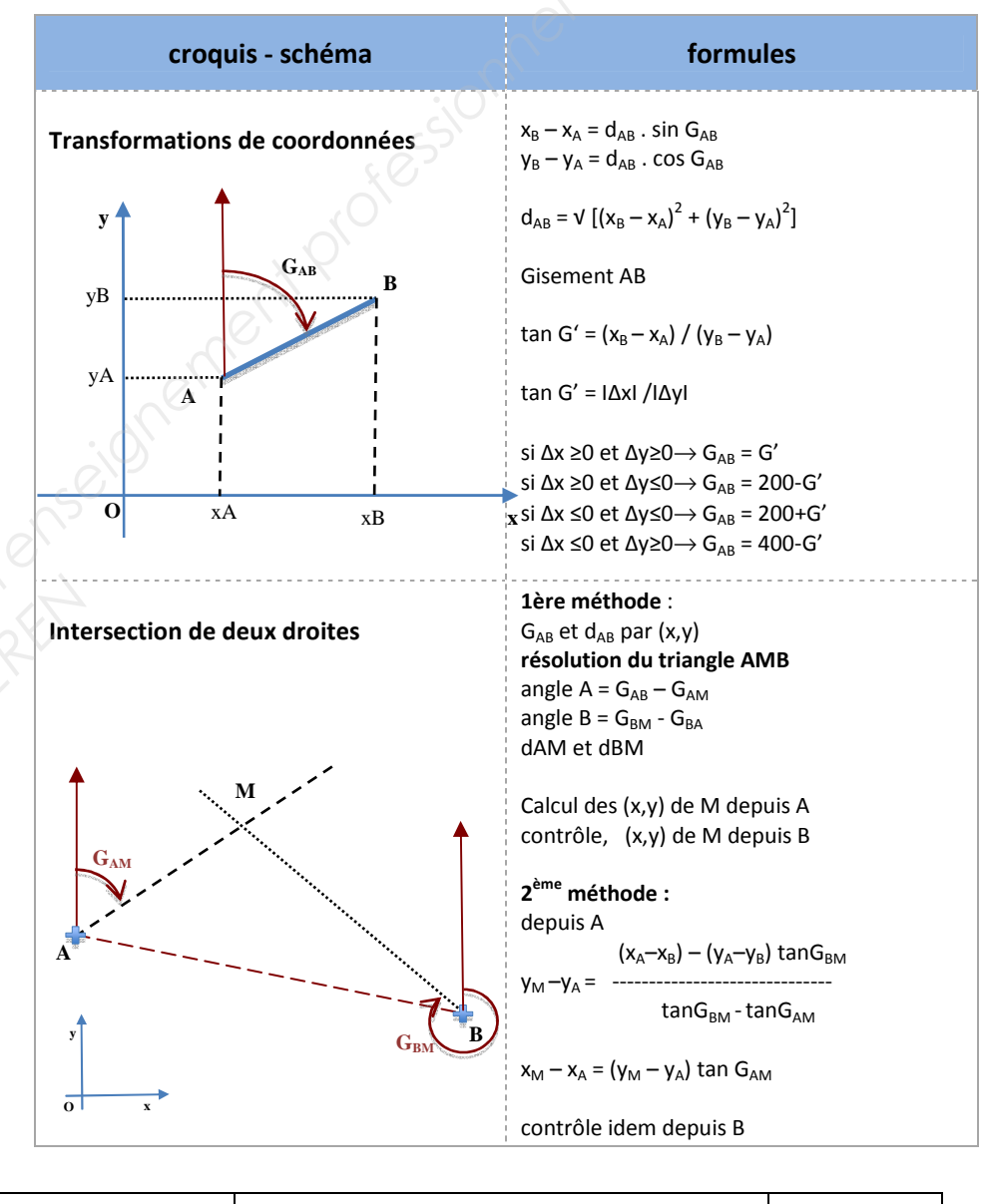

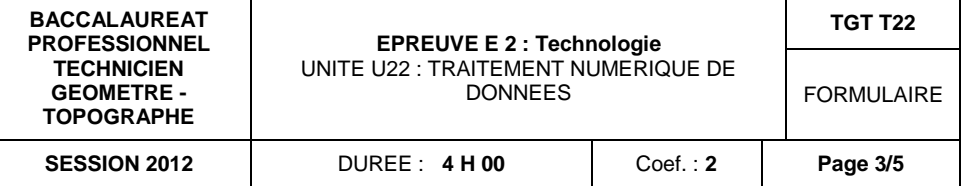

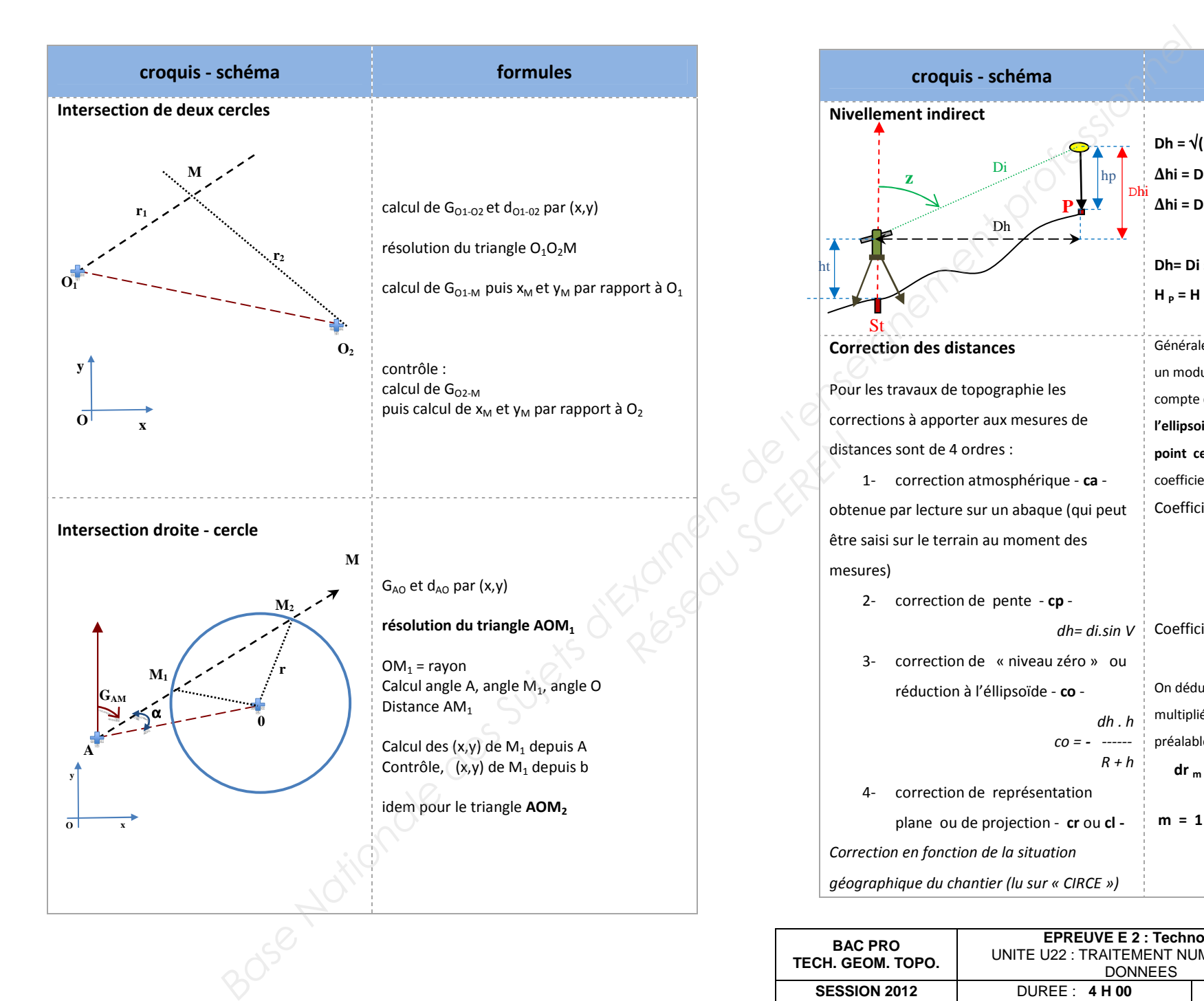

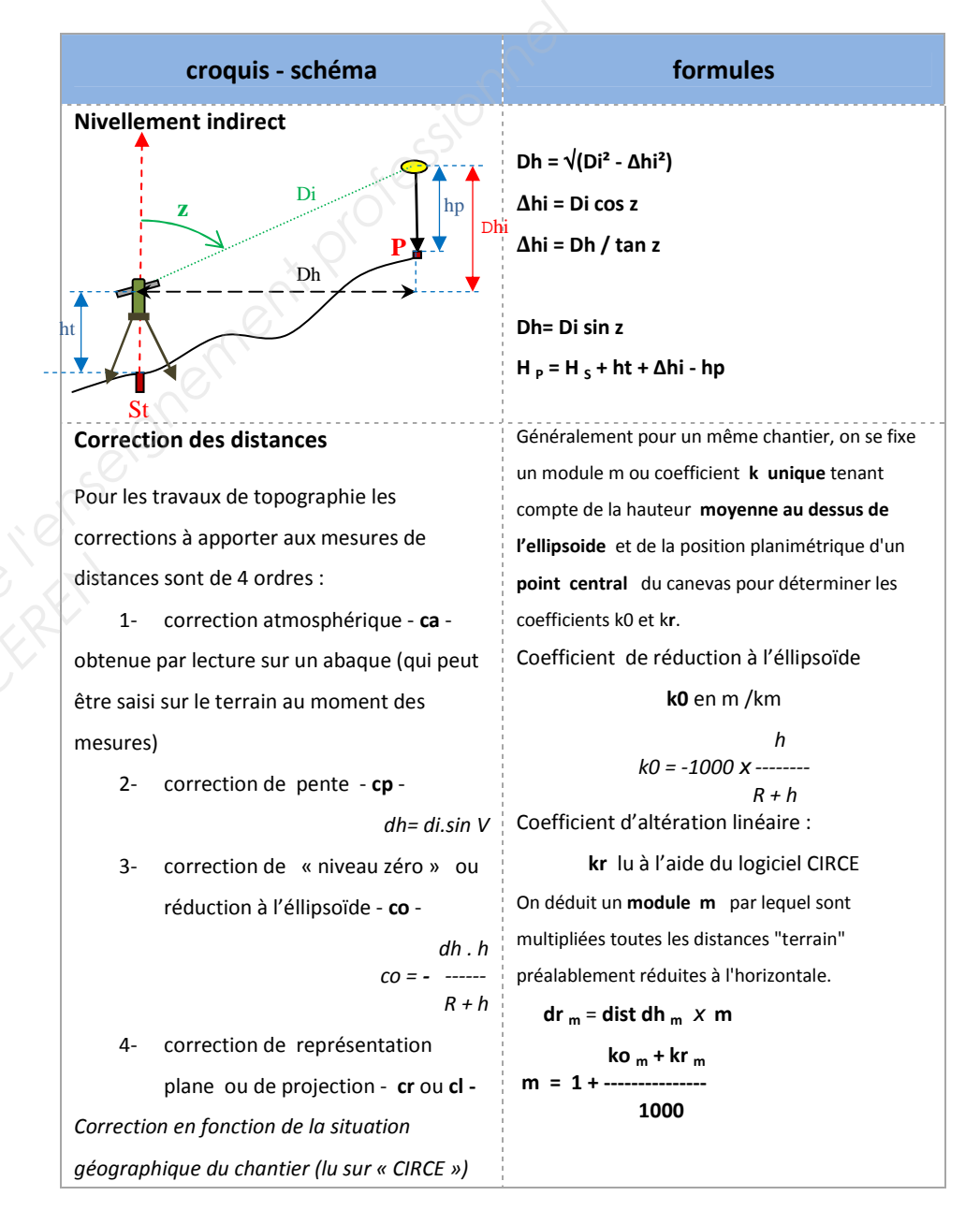

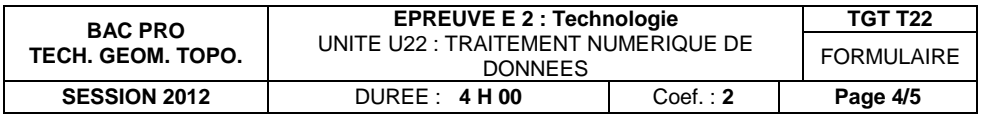

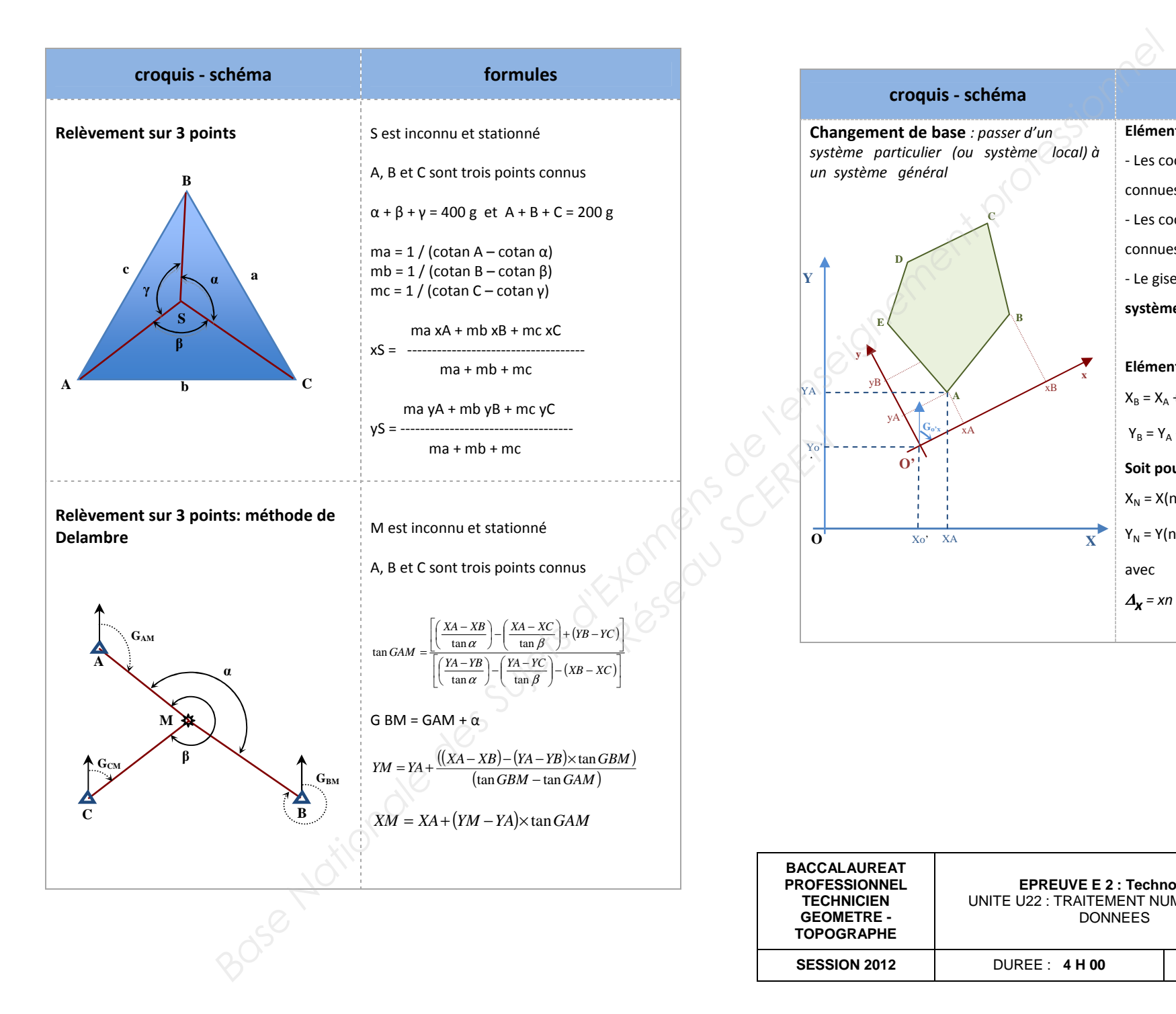

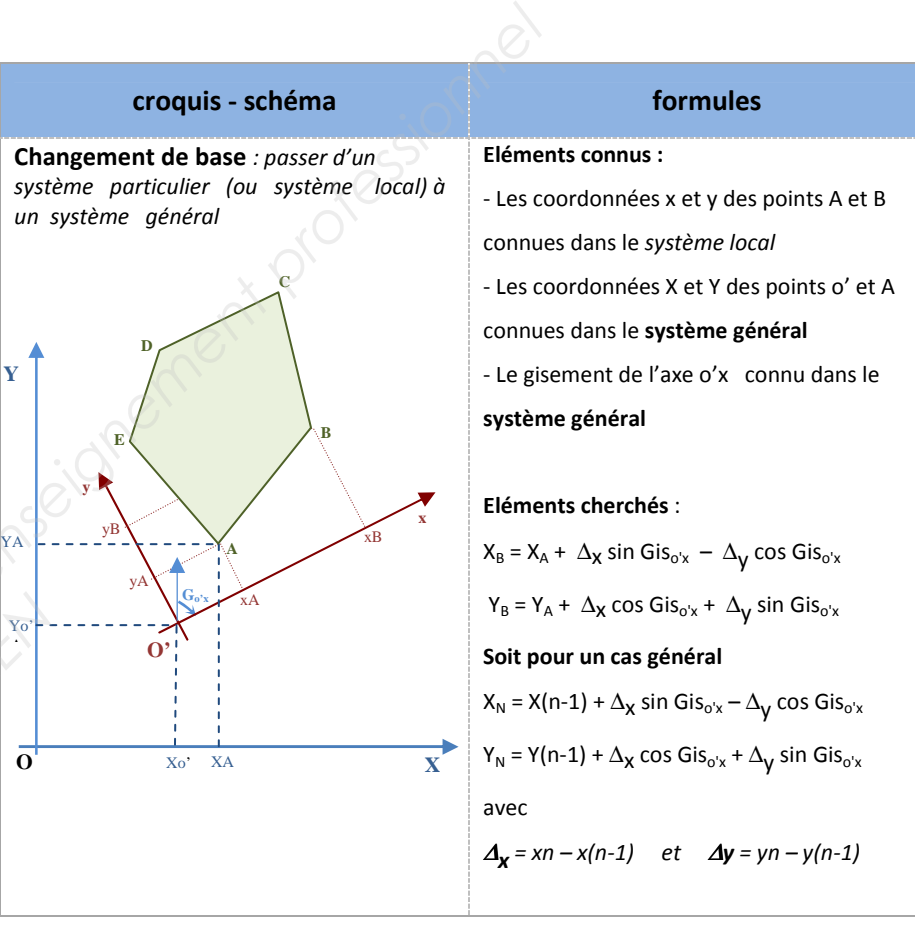

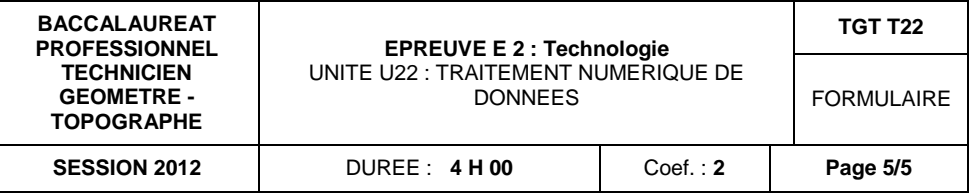